20/09/2022 10:17 SEI/SEARH - 15844437 - Pesquisa Mercadológica

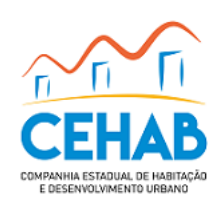

## **PESQUISA MERCADOLÓGICA**

## **PRAZO DE VALIDADE DA PESQUISA: 30 dias**

## **PRAZO DE PAGAMENTO: EMPENHO**

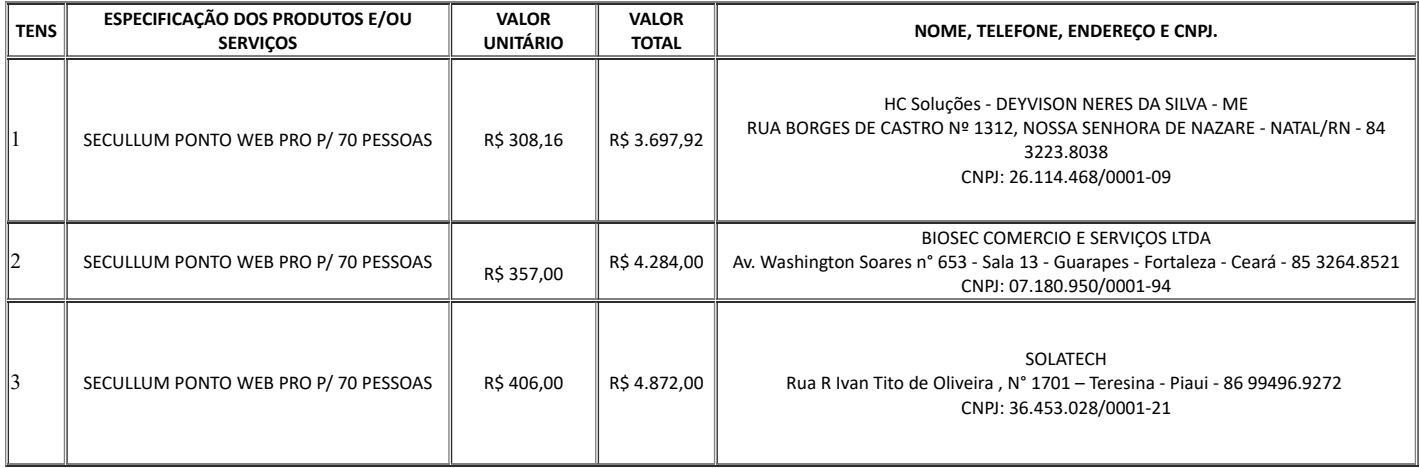

## **RESUMO DA PESQUISA**

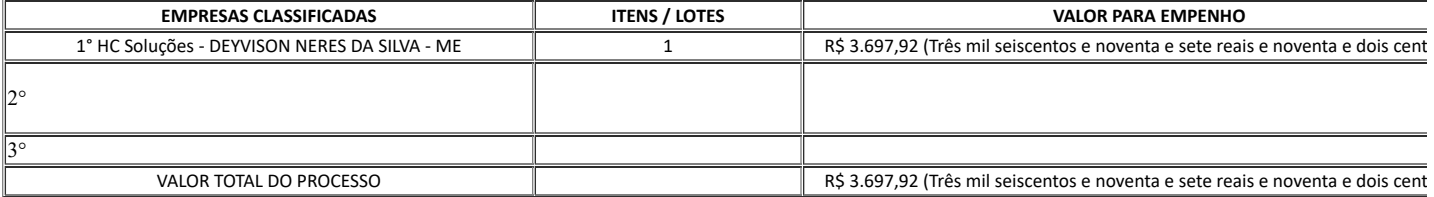

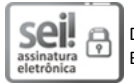

Documento assinado eletronicamente por **FABIANA BORGES RIBEIRO SILVA**, **Assessora Administrativa**, em 10/08/2022, às 10:44, conforme horário oficial de Brasília, com fundamento no art. 4º do [Decreto](http://portalsei.rn.gov.br/arquivos/Dec.%20n%C2%BA%2027.685-2018%20-%20Institucionaliza%C3%A7%C3%A3o%20do%20SEI%20RN.pdf) nº 27.685, de 30 de janeiro de 2018.

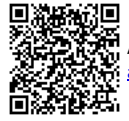

A autenticidade deste documento pode ser conferida no site https://sei.rn.gov.br/sei/controlador\_externo.php? [acao=documento\\_conferir&id\\_orgao\\_acesso\\_externo=0,](http://sei.rn.gov.br/sei/controlador_externo.php?acao=documento_conferir&id_orgao_acesso_externo=0) informando o código verificador **15844437** e o código CRC **81EC1A6E**.

**Referência:** Processo nº 12510004.002824/2022-81 SEI nº 15844437